# **12. Große Objekte**

- **• Neue Anforderungen für große Objekte**
	- vordefinierte Datentypen
	- große operationale Unterschiede zu Basistypen
- **• Unterstützung für LOBs mit Einschränkungen**
	- Auswertung von Prädikaten
	- Verarbeitung und Indexierung
- **• Lokator-Konzept**
	- "Verweis" auf in DB gespeicherten LOB
	- Kapselung des Zugriffs
- **• Dateireferenzen**
- **• Speicherungsstrukturen für LOBs**
	- Segmente fester und variabler Größe
	- Zugriff über B\*-Baum, Zeigerliste, . . .

# **Große Objekte**

- **• Anforderungen**
	- idealerweise keine Größenbeschränkung
	- allgemeine Verwaltungsfunktionen
- zugeschnittene Verarbeitungsfunktionen, . . .
- **• Beispiele für große Objekte (heute bis n (=2) GByte)**
	- Texte, CAD-Daten
- -Bilddaten, Tonfolgen
- Videosequenzen, . . .
- **• Prinzipielle Möglichkeiten der DB-Integration**

**Speicherung als LOB in der DB** (meist indirekte Speicherung)

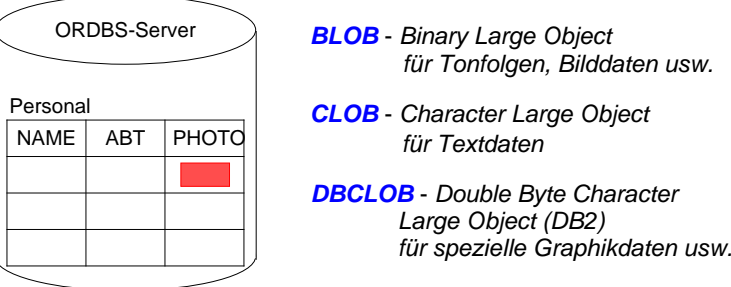

#### **Speicherung mit DataLinks-Konzept in externen Datei-Servern**

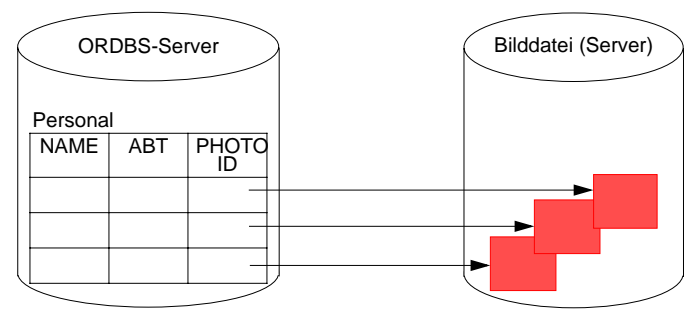

# **Große Objekte (2)**

**• Erzeugung von LOB-Spalten<sup>1</sup>**

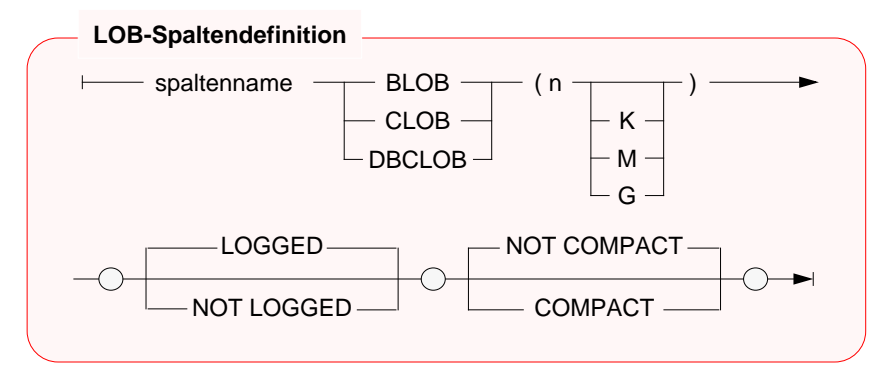

#### **• Beispiele**

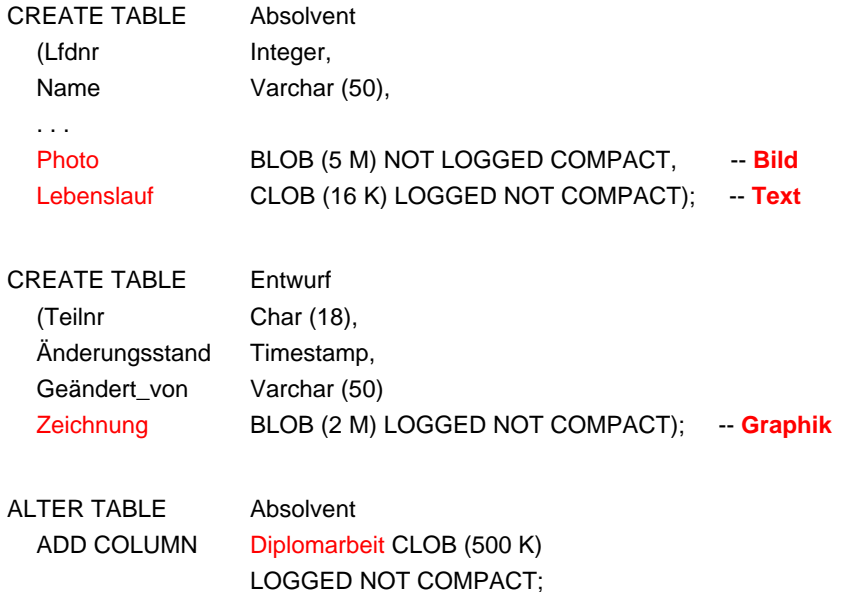

#### 1. Die Realisierungsbeispiele beziehen sich auf DB2 – Universal Database

# **Große Objekte (3)**

- **• Spezifikation von LOBs erfordert Sorgfalt**
	- **- maximale Länge**
	- Reservierung eines Anwendungspuffers
	- Clusterbildung und Optimierung durch indirekte Speicherung; Deskriptor im Tupel ist abhängig von der LOB-Länge (72 Bytes bei <1K - 316 Bytes bei 2G)
	- bei kleinen LOBs (< Seitengröße) direkte Speicherung möglich
	- **- kompakte Speicherung**
		- COMPACT reserviert keinen Speicherplatz für späteres Wachstum
			- ➥ Was passiert bei einer LOB-Aktualisierung?
		- NOT COMPACT ist Default
	- **- Logging**
		- LOGGED: LOB-Spalte wird bei Änderungen wie alle anderen Spalten behandelt (ACID!)
			- ➥ Was bedeutet das für die Log-Datei?
		- NOT LOGGED: Änderungen werden nicht in der Log-Datei protokolliert. Sog. Schattenseiten (shadowing) gewährleisten Atomarität bis zum Commit

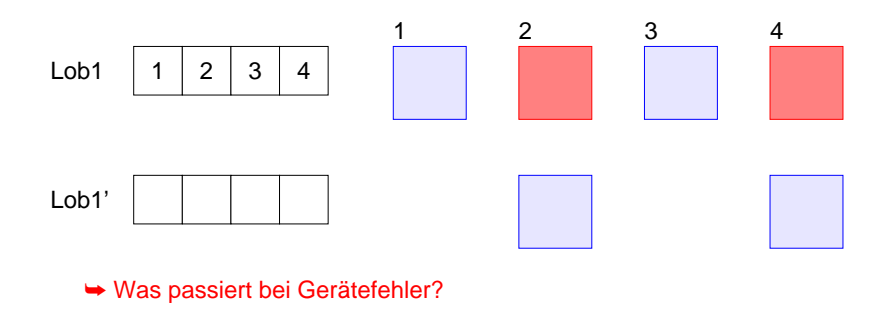

# **Große Objekte (4)**

- **• Wie werden große Objekte verarbeitet?**
	- BLOB und CLOB sind keine Typen der Wirtssprache
	- ➥ Spezielle Deklaration von BLOB, CLOB, ... durch SQL TYPE ist erforderlich, da sie die gleichen Wirtssprachentypen benutzen. Außerdem wird sichergestellt, dass die vom DBS erwartete Länge genau eingehalten wird.

#### **• Vorbereitungen im AWP erforderlich**

- SQL TYPE IS CLOB (2 K) c1 (oder BLOB (2 K)) wird durch C-Precompiler übersetzt in

static struct c1\_t

{ unsigned long length; char data [2048];  $}$  c1;

- Erzeugen eines CLOB

c1.data = 'Hello'; c1.length = sizeof ('Hello')-1;

kann durch Einsatz von Makros (z. B. c1 = SQL\_CLOB\_INIT('Hello');) verborgen werden

#### **• Einfügen, Löschen und Ändern**

. . .

kann wie bei anderen Typen erfolgen, wenn genügend große AW-Puffer vorhanden sind

**• Hole die Daten des Absolventen mit Lfdnr. 17 ins AWP**

SELECT Name, Photo, Lebenslauf INTO :x, :y :yindik, :z :zindik FROM AbsolventWHERE Lfdnr  $= 17$ :

# **Große Objekte (5)**

EXEC SQL INCLUDE SQLCA; EXEC SQL BEGIN DECLARE SECTION; char dbname[9] = "Filmdb"; /\* Name der Datenbank\*/ char msgbuffer[500];<br>
char titel[100];<br>  $\qquad \qquad$  /\* Fur Varchar-Daten\*/<br>  $\qquad \qquad$  für Varchar-Daten\*/ SQL TYPE is CLOB (50 K) kritik;<br>SQL TYPE is CLOB (50 K) neuekritik: /\* Eingabe-Clob-Struktur\*/ SQL TYPE is CLOB (50 K) neuekritik; /\* Eingabe-Clob-Strukt<br>short indikator1. indikator2: /\* Indikator-Variable \*/ short indikator1, indikator2; EXEC SQL END DECLARE SECTION; EXEC SQL WHENEVER SQLERROR GO TO schlechtenachrichten: EXEC SQL CONNECT TO :dbname;

- void main ( )  $\frac{1}{2}$  /\* Beispielprogramm  $\frac{1}{2}$  /\* Verarbeitung von Filmkritiken auf  $\frac{1}{2}$  /\* Verarbeitung von Filmkritiken auf  $\frac{1}{2}$ 
	- /\* Verarbeitung von Filmkritiken auf
	- /\* Tabelle Filme (Titel, Besetzung, Kritik) \*/
	-
	-
	- /\* für Varchar-Daten\*/
	-
	-
	-

strcpy (neuekritik.data, "Bullet ist ein ziemlich guter Film."); neuekritik.length = strlen (neuekritik.data);  $indikator1 = 0$ ; EXEC SQLUPDATE FilmeSET Kritik = :neuekritik :indikator1 WHERE Titel = 'Bullet'; EXEC SQL COMMIT; EXEC SQL DECLARE f1 CURSOR FORSELECT Titel, Kritik FROM FilmeWHERE Besetzung LIKE '%Steve McQueen%'; EXEC SQL WHENEVER NOT FOUND GO TO close f1: EXEC SQL OPEN f1; WHILE (1) {

#### EXEC SQL FETCH f1 INTO :titel, :kritik :indikator2;

/\* Angabe eines eigenen Nullterminierers \*/ kritik.data[kritik.length] = '\0'; printf(..\nTitel: %s\n", titel); if (indikator2 < 0) printf ("Keine Kritik vorhanden\n"); else printf("%s\n", kritik.data); } close\_f1: EXEC SQL CLOSE f1; return; schlechtenachrichten:printf ("Unerwarteter DB2-Return-Code.\n"); sqlaintp (msgbuffer, 500, 70, &sqlca); printf ("Message: &s\n", msgbuffer); } /\* End of main \*/

# **Große Objekte (6)**

- **• Welche Operationen können auf LOBs angewendet werden?**
	- Vergleichsprädikate: =, <>, <, <=, >, >=, IN, BETWEEN
- LIKE-Prädikat
- Eindeutigkeit oder Reihenfolge bei LOB-Werten
	- PRIMARY KEY, UNIQUE, FOREIGN KEY
	- SELECT DISTINCT, . . ., COUNT (DISTINCT)
- GROUP BY, ORDER BY
- Einsatz von Aggregatfunktionen wie MIN, MAX
- Operationen
	- UNION, INTERSECT, EXCEPT
	- Joins von LOB-Attributen
- Indexstrukturen über LOB-Spalten
- **• Wie indexiert man LOBs?**
	- Benutzerdefinierte Funktion ordnet LOBs Werte zu
	- **Funktionswert-Indexierung**

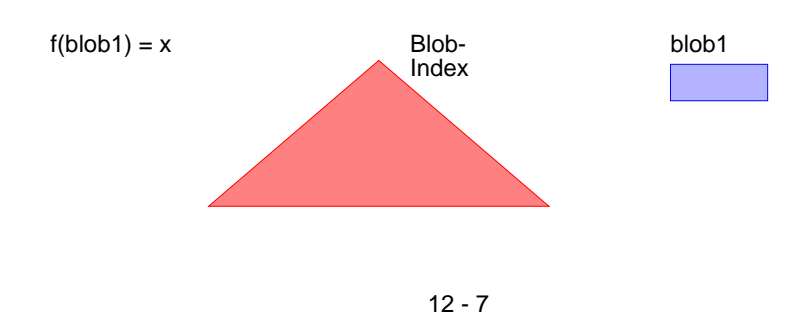

# **Große Objekte (7)**

- **• Verarbeitungsanforderungen bei LOBs**
	- Verkürzen, Verlängern und Kopieren
	- Suche nach vorgegebenem Muster, Längenbestimmung
	- Stückweise Handhabung (Lesen und Schreiben), . . .
		- ➥ Einsatz von Funktionen bietet manchmal Ersatzlösungen
- **• Funktionen für CLOBs und BLOBs**
- string1 || string2 oder CONCAT (string1, string2)
- SUBSTRING (string FROM start [ FOR length ])
- LENGTH (expression)
- POSITION (search-string IN source-string)
- OVERLAY (string1 PLACING string2 FROM start [ FOR length ])
- TRIM ([ [ {LEADING | TRAILING | BOTH} ] [ string1 ] FROM ] string2)
- . . .

# **Große Objekte (8)**

#### **• Ist die direkte Verarbeitung von LOBs im AWP realistisch?**

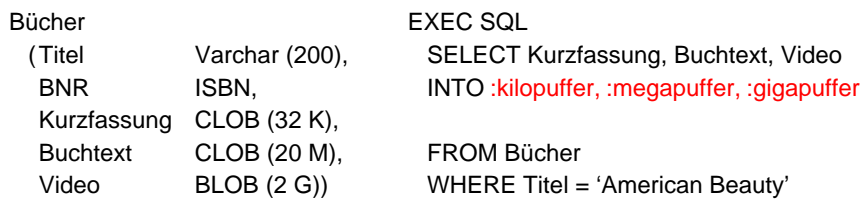

#### **• Client/Server-Architektur**

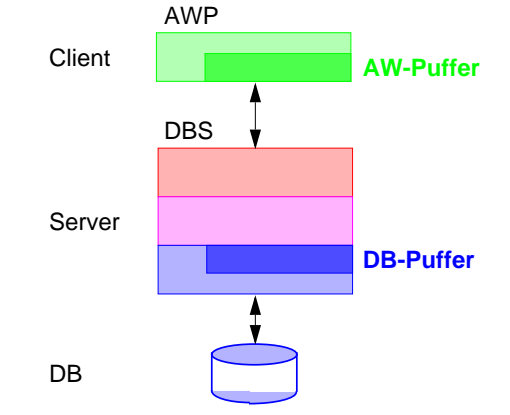

- Allokation von Puffern?
- Transfer eines ganzen LOB ins AWP?
- Soll Transfer über DBS-Puffer erfolgen?
- "Stückweise" Verarbeitung von LOBs durch das AWP erforderlich!
	- ➥ Lokator-Konzept für den Zugriff auf LOBs

#### 12 - 9

# **Lokator-Konzept**

#### **• Ziel**

- Minimierung des Datenverkehrs zwischen Client und Server: Es sollen "stückweise" **so wenig** LOB-Daten **so spät wie möglich** ins AWP übertragen werden
- **noch besser:** Bereitstellung von Server-Funktionen Durchführung von Operationen auf LOBs durch das DBMS

#### **• Lokator-Datentyp**

- Wirtsvariable, mit der ein LOB-Wert referenziert werden kann
- In C wird long als Datentyp benutzt (4-Byte-Integer)
- Jedoch Typisierung erforderlich
	- SQL TYPE IS BLOB\_LOCATOR SQL TYPE IS CLOB\_LOCATOR
- Identifikator für persistente und flüchtige DB-Daten

#### **• Anwendung**

EXEC SQL BEGIN DECLARE SECTION; SQL TYPE IS BLOB\_LOCATOR Video\_Loc;

EXEC SQL END DECLARE SECTION;

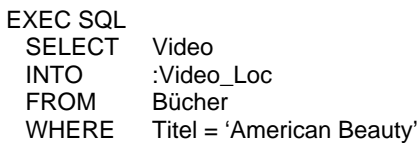

- Ein Lokator kann überall dort eingesetzt werden, wo ein LOB-Wert verwendet werden kann
- Wirtsvariable (z. B. in UPDATE-Anweisung)
- Parameter von Routinen
- Rückgabewerte von Funktionen
- Wie lange ist eine Lokator-Referenz gültig?

# **Lokator-Konzept (2)**

- **• Lokatoren können LOB-Ausdrücke repräsentieren**
	- Innerhalb des DB-Servers entspricht jeder Lokator einer Art "<mark>Rezept</mark>" zum Zusammenbau eines LOB-Wertes aus an unterschiedlichen Stellen gespeicherten Fragmenten

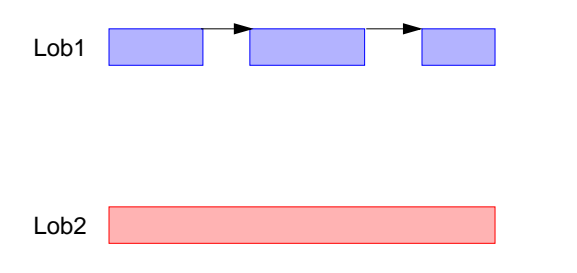

- Ein LOB-Ausdruck ist ein Ausdruck, der auf eine LOB-Spalte verweist oder einen LOB-Datentyp als Ergebnis hat. Er kann LOB-Funktionen beinhalten.
- LOB-Ausdrücke können andere Lokatoren referenzieren.

#### **• Beispiel**

#### **SELECT**

SUBSTRING (Buchtext FROM POSITION ('Kapitel 1' IN Buchtext) FOR ( POSITION ('Kapitel 2' IN Buchtext) – POSITION ('Kapitel 1' IN Buchtext)))

- INTO : Kap1Loc
- FROM Bücher

WHERE Titel = 'American Beauty'

# **Lokator-Konzept (3)**

#### **• Mächtigkeit des Lokator-Konzeptes**

- Ein Lokator repräsentiert immer einen konstanten Wert
- Operationen auf LOBs werden nach Möglichkeit indirekt mit Hilfe ihrer Verweise ("Rezepte") vorgenommen

CONCAT (:loc1, :loc2) erzeugt einen neuen Verweis, ohne die physische Konkatenation der LOBs vorzunehmen

- Ein Anlegen oder Kopieren von LOBs erfolgt nur
- beim Aktualisieren einer LOB-Spalte
- bei der Zuweisung eines LOB-Wertes zu einer Wirtsvariablen

#### **• Einsatz von Lokator-Variablen**

- LENGTH ( :loc1 )
- POSITION ( 'Schulabschluss' IN :loc2 )
- SUBSTRING ( :loc3 FROM 1200 FOR 200 )
- EXEC SQL VALUESSUBSTRING ( :loc1 FROM POSITION ( 'Schulabschluss' IN :loc1 ) FOR 100 ) INTO :loc2

#### **• Lebensdauer von Lokatoren**

- Explizite Freigabe

EXEC SQLFREE LOCATOR :loc1, :loc2;

- Transaktionsende (non-holdable locators)
- Sitzungsende

EXEC SQLHOLD LOCATOR :loc1;

# **Lokator-Konzept (4)**

#### **• Beispielprogramm Theaterstück:**

Korrektur eines Textes in Tabelle Theaterstücke (Titel, Text, ...)

void main ( )

{ EXEC SQL INCLUDE SQLCA;

#### EXEC SQL BEGIN DECLARE SECTION;

char dbname[9] = "Stückedb";  $\frac{1}{2}$   $\frac{1}{2}$  Name der Datenbank  $\frac{1}{2}$   $\frac{1}{2}$ char msgbuffer[500]; /\* Puffer für DB2-Fehlermeldungen \*/ SQL TYPE IS CLOB\_LOCATOR loc1, loc2: long n; EXEC SQL END DECLARE SECTION;

# EXEC SQL WHENEVER SQLERROR GO TO schlechtenachrichten;

EXEC SQL CONNECT TO :dbname; EXEC SQL

 SELECT Text INTO :loc1 FROM Theaterstücke

WHERE Titel  $=$  'As You Like It': EXEC SQL VALUES POSITION ( 'colour' IN :loc1 ) INTO :n;

#### while  $(n > 0)$

{ EXEC SQL VALUES SUBSTRING (:loc1 FROM 1 FOR :n-1) | 'color' SUBSTRING (:loc1 FROM :n+6) INTO :loc2; /\*\*\* Gib alten Lokator frei und behalte den neuen. \*/EXEC SQL FREE LOCATOR :loc1;  $loc1 = loc2$ ; EXEC SQL VALUES POSITION ( 'colour' IN :loc1 ) INTO :n; } /\*\*\* Es wurden noch keine Daten bewegt; es wurden lediglich neue Lokatoren erzeugt. \*/EXEC SQL UPDATE Theaterstücke SET Text = :loc1WHERE Titel = 'As You Like It': /\*

\*\* Jetzt wird der neue Text zusammengesetzt \*\* und der DB-Tabelle Theaterstücke zugewiesen.

\*/

EXEC SQL COMMIT;

return; . . .

### **Dateireferenzen**

#### **• Transfer eines LOB-Wertes ohne Zwischenpufferung**

- aus einer Datei in die DB
- aus der DB in eine Datei

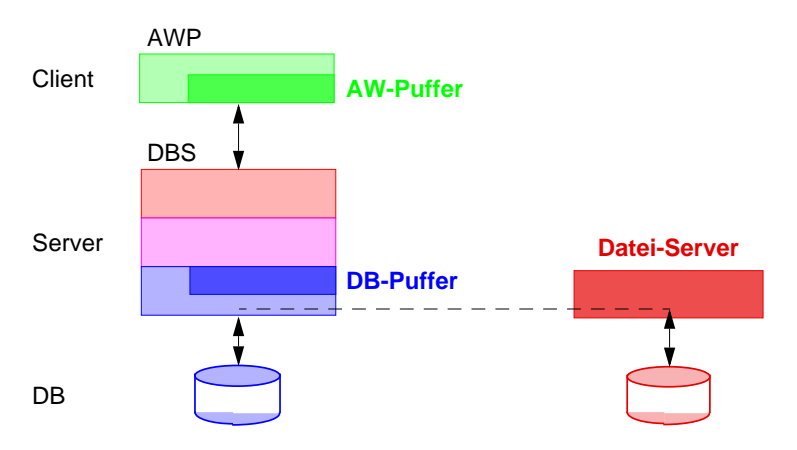

#### **• Dateireferenzdeklaration im SQL-Vereinbarungsteil des AWP**

#### SQL TYPE IS CLOB\_FILE F1;

wird vom C-Precompiler in eine Struktur zur Darstellung einer Dateireferenz im Wirtsprogramm übersetzt

#### struct

{ unsigned long name\_length; /\* Länge des Dateinamens \*/ unsigned long file options;  $/$ \* Art der Dateibenutzung \*/ char name [255]  $\frac{1}{2}$  hateiname  $\frac{1}{2}$  hateiname  $\frac{1}{2}$ } F1;

unsigned long data\_length; /\* Länge der Daten in der Datei \*/

# **Dateireferenzen (2)**

- **• Optionen**
	- Art der Dateibenutzung
	- SQL\_FILE\_READ
	- SQL\_FILE\_CREATE
	- SQL\_FILE\_OVERWRITE, ...
	- Dateiname
		- absoluter Pfadname /u/homes/haerder/awp/myphoto
		- relativer Pfadname awp/myphoto wird an den aktuellen Pfad des Client-Prozesses angehängt
- **• Laden eines Photos aus der Tabelle Absolvent in eine Datei**

#### /\* Deklaration \*/

EXEC SQL BEGIN DECLARE SECTION;

SQL TYPE IS BLOB\_FILE PhotoFile; short ind; EXEC SQL END DECLARE SECTION;

#### /\* Vorbereitung \*/

strcpy (PhotoFile.name, "Bilder/Schnappschuss"); PhotoFile.name\_length = strlen (PhotoFile.name) PhotoFile.file\_options = SQL\_FILE\_OVERWRITE;

#### /\* Ausführung \*/

#### EXEC SQL

SELECT PhotoINTO :PhotoFile :indFROM Absolvent WHERE  $Lfdnr = 17$ 

- Es sind eine Reihe von Fehlermeldungen (:ind) zu beachten
- PhotoFile.data\_length enthält anschließend die Länge der Datei
- Austausch von potentiell sehr großen Datenmengen: Es ist kein Puffer für den Transfer zu allokieren!

# **Speicherung großer Objekte<sup>2</sup>**

- **• Darstellung großer Speicherobjekte**
	- besteht potentiell aus vielen Seiten oder Segmenten
	- ist eine uninterpretierte Bytefolge
	- Adresse (OID, object identifier) zeigt auf Objektkopf (header)
- OID ist Stellvertreter im Satz, zu dem das **lange Feld** gehört
- geforderte Verarbeitungsflexibilität bestimmt Zugriffs- und Speicherungsstruktur
- **• Verarbeitungsprobleme**
	- Ist Objektgröße vorab bekannt?
	- Gibt es während der Lebenszeit des Objektes viele Änderungen?
	- Ist schneller sequentieller Zugriff erforderlich?
	- . . .

#### **• Abbildung auf Externspeicher**

- seitenbasiert
	- Einheit der Speicherzuordnung: eine Seite
	- "verstreute" Sammlung von Seiten
- segmentbasiert (mehrere Seiten)
	- Segmente fester Größe (Exodus)
	- Segmente mit einem festen Wachstumsmuster (Starburst)
	- Segmente variabler Größe (EOS)
- Zugriffsstruktur zum Objekt
- Kettung der Segmente/Seiten
- Liste von Einträgen (Deskriptoren)
- B\*-Baum

<sup>2.</sup> Biliris, A.: The Performance of Three Database Storage Structures for Managing Large Objects, Proc. ACM SIGMOD'92 Conf., San Diego, Calif., 1992, pp. 276-285

## **Lange Felder in Exodus**

- **• Speicherung langer Felder**
	- Daten werden in (kleinen) Segmenten fester Größe abgelegt
	- Wahl an Verarbeitungscharakteristika angepasster Segmentgrößen
	- Einfügen von Bytefolgen einfach und überall möglich
- schlechteres Verhalten bei sequentiellem Zugriff

#### **• B\*-Baum als Zugriffsstruktur**

- Blätter sind Segmente fester Größe (hier 4 Seiten zu 100 Bytes)
- interne Knoten und Wurzel sind Index für Bytepositionen
- interne Knoten und Wurzel speichern für jeden Kind-Knoten Einträge der Form (Seiten-#, Zähler)
- Zähler enthält die maximale Bytenummer des jeweiligen Teilbaums (links stehende Seiteneinträge zählen zum Teilbaum).
- Objektlänge: Zähler im weitesten rechts stehenden Eintrag der Wurzel

#### **• Repräsentation sehr langer dynamischer Objekte**

- bis zu 1GB mit drei Baumebenen (selbst bei kleinen Segmenten)
- Speicherplatznutzung typischerweise ~ 80%

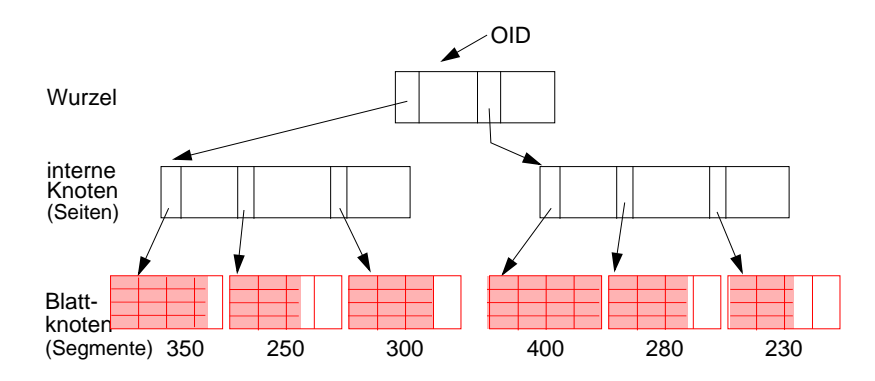

- Byte 100 in der letzten Seite?

# **Exodus (2)<sup>3</sup>**

- **• Spezielle Operationen**
	- Suche nach einem Byteintervall
	- Einfügen/Löschen einer Bytefolge an/von einer vorgegebenen Position
	- Anhängen einer Bytefolge ans Ende des langen Feldes

#### **• Unterstützung versionierter Speicherobjekte**

- Markierung der Objekt-Header mit Versionsnummer
- Kopieren und Ändern nur der Seiten, die sich in der neuen Version unterscheiden (in Änderungsoperationen, bei denen Versionierung eingeschaltet ist)

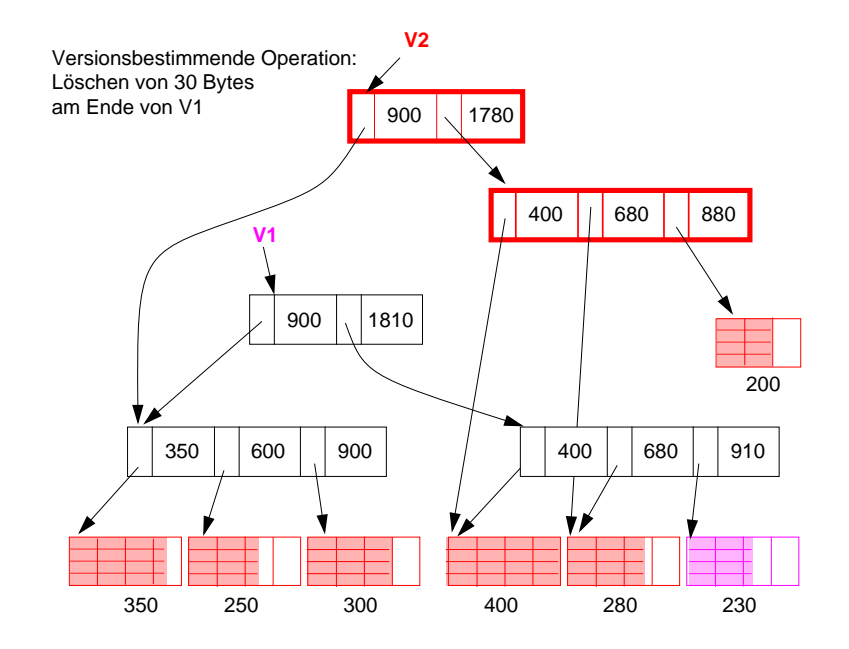

<sup>3.</sup> M.J. Carey, D.J. DeWitt, J.E. Richardson, E.J. Shekita: Object and File Management in the EXODUS Extensible Database System. Proc. 12th VLDB Conf., 1986, pp. 91-100

# **Lange Felder in Starburst**

- **• Erweiterte Anforderungen**
	- Effiziente Speicherallokation und -freigabe für Felder von 100 MB 2 GB
- hohe E/A-Leistung: Schreib- und Lese-Operationen sollen E/A-Raten nahe der Übertragungsgeschwindigkeit der Magnetplatte erreichen
- **• Prinzipielle Repräsentation**
	- Deskriptor mit Liste der Segmentbeschreibungen
	- Langes Feld besteht aus einem oder mehreren Segmenten.
	- Segmente, auch als Buddy-Segmente bezeichnet, werden nach dem Buddy-Verfahren in großen vordefinierten Bereichen fester Länge auf Externspeicher angelegt.

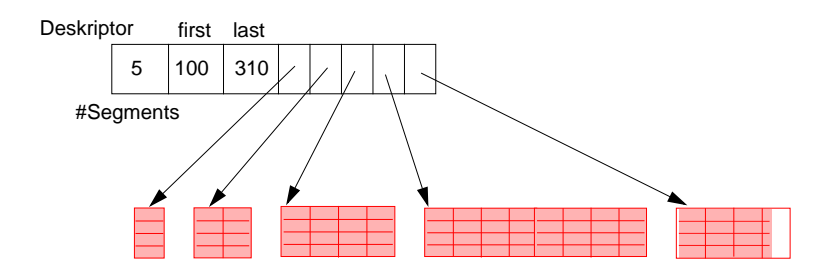

- **• Segmentallokation bei vorab bekannter Objektgröße**
- Objektgröße G (in Seiten)
- G <sup>≤</sup> MaxSeg: es wird ein Segment angelegt
- G > MaxSeg: es wird eine Folge maximaler Segmente angelegt
- letztes Segment wird auf verbleibende Objektgröße gekürzt

# **Lange Felder in Starburst 4(2)**

- **• Segmentallokation bei unbekannter Objektgröße**
	- Wachstumsmuster der Segmentgrößen wie im Beispiel: 1, 2, 4, ..., 2n Seiten werden jeweils zu einem Buddy-Segment zusammengefasst
	- MaxSeg = 2048 für n = 11
	- Falls MaxSeg erreicht wird, werden weitere Segmente der Größe MaxSeg angelegt
	- Letztes Segment wird auf die verbleibende Objektgröße gekürzt
- **• Allokation von Buddy-Segmenten** in sequentiellem Buddy-Bereich gemäß binärem Buddy-Verfahren

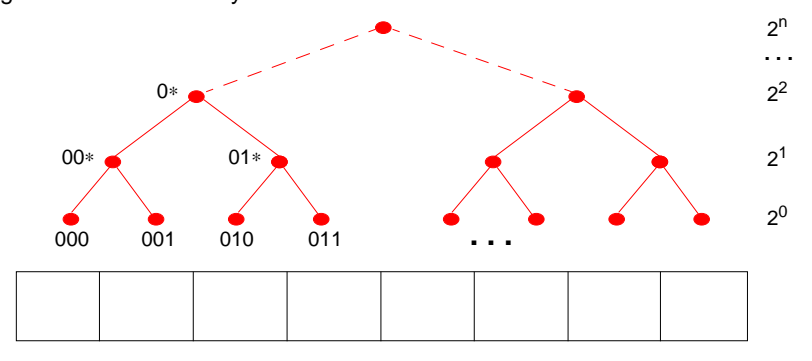

- Zusammenfassung zweier Buddies der Größe 2 $^{\rm n}$   $\Rightarrow$  2 $^{\rm n+1}$  (n  $\geq$  0)
- **• Verarbeitungseigenschaften**
- effiziente Unterstützung von sequentiellem und wahlfreiem Lesen
- einfaches Anhängen und Entfernen von Bytefolgen am Objektende
- schwieriges Einfügen und Löschen von Bytefolgen im Objektinnern

<sup>4.</sup> T. J. Lehman, B. G. Lindsay: The Starburst Long Field Manager. Proc. 15th VLDB Conf., 1989, pp. 375-383

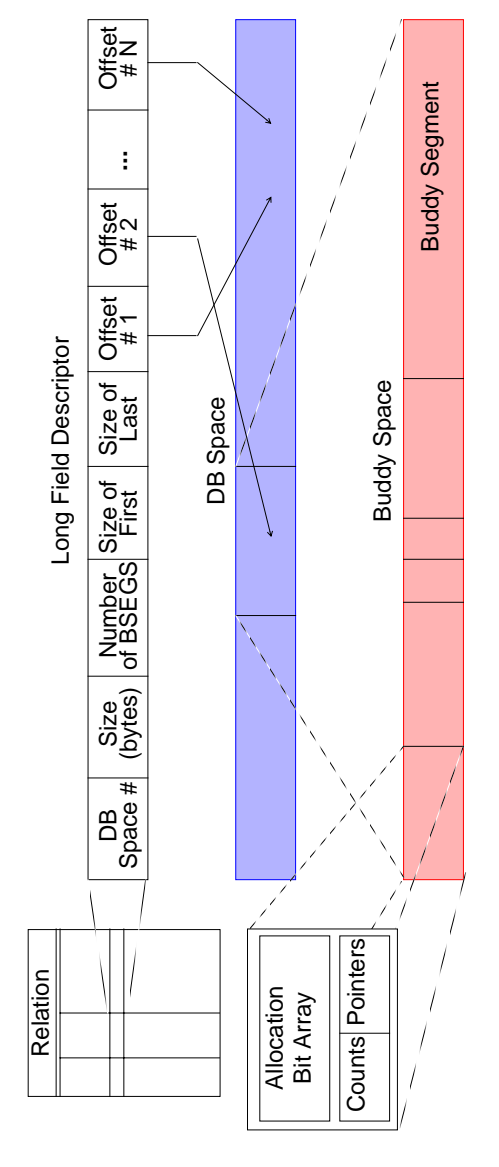

# Starburst: Speicherorganisation zur Realisierung Langer Felder **Starburst: Speicherorganisation zur Realisierung Langer Felder**

# Aufbau eines Langen Feldes **• Aufbau eines Langen Feldes**

- Deskriptor des Langen Feldes (< 316 Bytes) ist in Rela-<br>tion gespeichert - Deskriptor des Langen Feldes (< 316 Bytes) ist in Relation gespeichert
- Buddy-Segmenten, die in großen vordefinierten Bud-<br>dy-Bereichen fester Länge auf Platte angelegt werden mehreren - Long Field ist aufgebaut aus einem oder mehreren **Buddy-Segmenten**, die in großen vordefinierten **Buddy-Bereichen** fester Länge auf Platte angelegt werden oder einem Long Field ist aufgebaut aus

Buddy-Segmente enthalten nur Daten und keine Kon-- Buddy-Segmente enthalten nur Daten und keine Kontrollinformation trollinformation

Segment besteht aus 1, 2, 4, 8, ... oder 2048 Seiten<br>(➡ max. Segmentgröße 2 MB bei 1 KB-Seiten)<br>Buddy-Bereiche sind allokiert in (noch größeren) DB-<br>Dateien (DB Spaces). Sie setzen sich zusammen aus<br>Kontrollseite (Allocat - Buddy-Bereiche sind allokiert in (noch größeren) DB-Dateien (DB Spaces). Sie setzen sich zusammen aus - Segment besteht aus 1, 2, 4, 8, ... oder 2048 Seiten Kontrollseite (Allocation Page) und Datenbereich (➥ max. Segmentgröße 2 MB bei 1 KB-Seiten)

# **Speicherallokation mit variablen Segmenten**

- **• Verallgemeinerung des Exodus- und Starburst-Ansatzes in Eos**
- Objekt ist gespeichert in einer Folge von Segmenten variabler Größe
- Segment besteht aus Seiten, die physisch zusammenhängend auf Externspeichern angeordnet sind
- nur die letzte Seite eines Segmentes kann freien Platz aufweisen
- **• Prinzipielle Repräsentation**

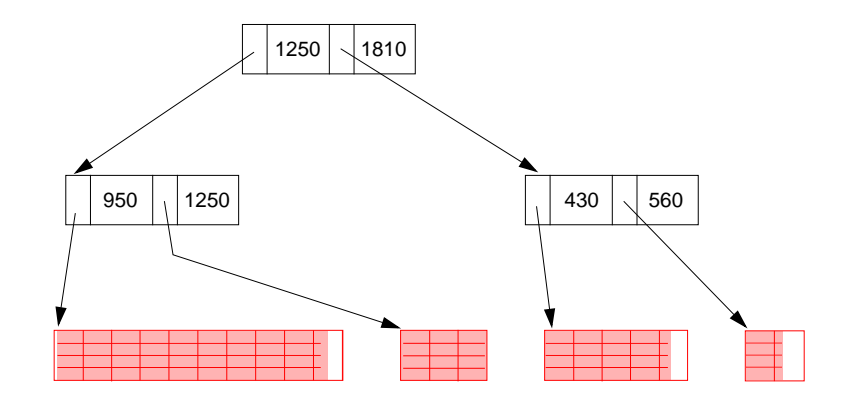

- ➥ Die Größen der einzelnen Segmente können sehr stark variieren
- **• Verarbeitungseigenschaften**
- die guten operationalen Eigenschaften der beiden zugrundeliegenden Ansätze können erzielt werden
- Reorganisation möglich, falls benachbarte Segmente sehr klein (Seite) werden

# **Zusammenfassung**

- **• Spezifikation großer Objekte hat großen Einfluss auf die DB-Verarbeitung**
	- Speicherungsoptionen, Logging
	- Einsatz benutzerdefinierter und systemspezifischer Funktionen
	- Deklarative SQL-Operationen, aber Cursor-basierte und "navigierende" Verarbeitung von LOB-Werten
- **• Lokator-Konzept**
	- Identifikation von LOBs oder Positionen in LOBs
	- Minimierung des Datenverkehrs zwischen Client und Server
	- Bereitstellung von Server-Funktionen bei der LOB-Verarbeitung
- **• Spezielle Verarbeitungstechniken und gute Leistungseigenschaften erforderlich**
- Transport zur Anwendung (Minimierung von Kopiervorgängen)
- Anfrageoptimierung, Auswertung von LOB-Funktionen
- Synchronisation, Logging und Recovery
- **• Speicherung großer Objekte wird zunehmend wichtiger**
- B\*-Baum-Technik: flexible Darstellung, moderate Zugriffsgeschwindigkeit
- große variabel lange Segmente (Listen): hohe E/A-Leistung
- Auswahl verschiedener, auf Verarbeitungscharakteristika zugeschnittener Techniken